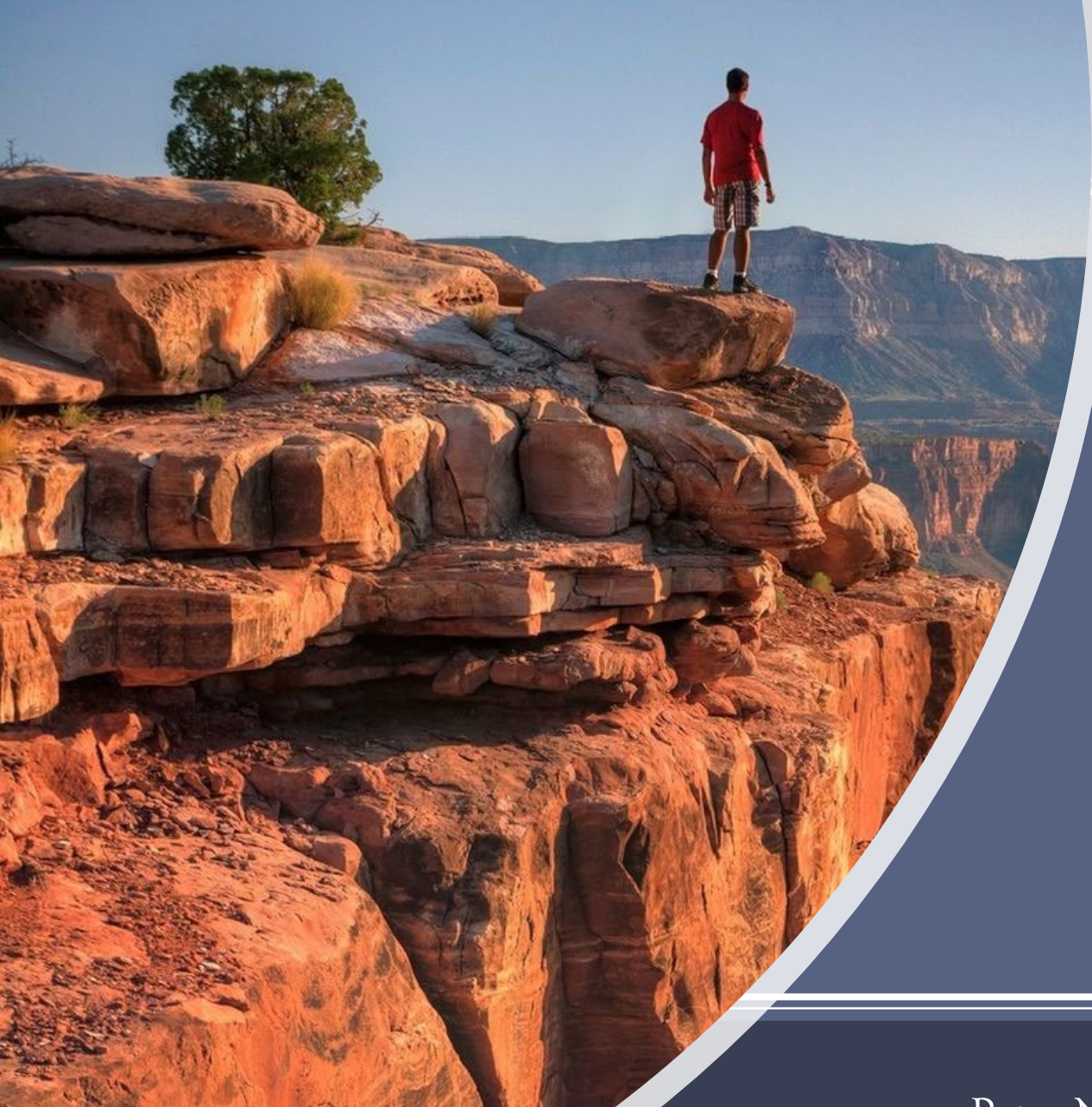

VIRTUAL NUGM 2023

# MANAGE 2000 DEVELOPMENT OVERVIEW

Peter Newby, Epicor w/ Linda McHenry, LJM Services

NovoRoi Systems, LLC

- 1. Manage 2000 Development Documentation
- 2. Tools
	- a. Interfaces
	- b. Other
- 3. Applications
	- a. Web Update Functions
	- b. Other

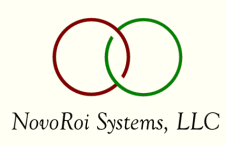

## Development Documentation

FEATURE.SUMMARY on Portals See Also, DOC.TRAIN

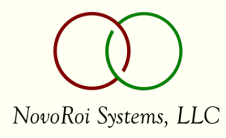

#### Development Documentation

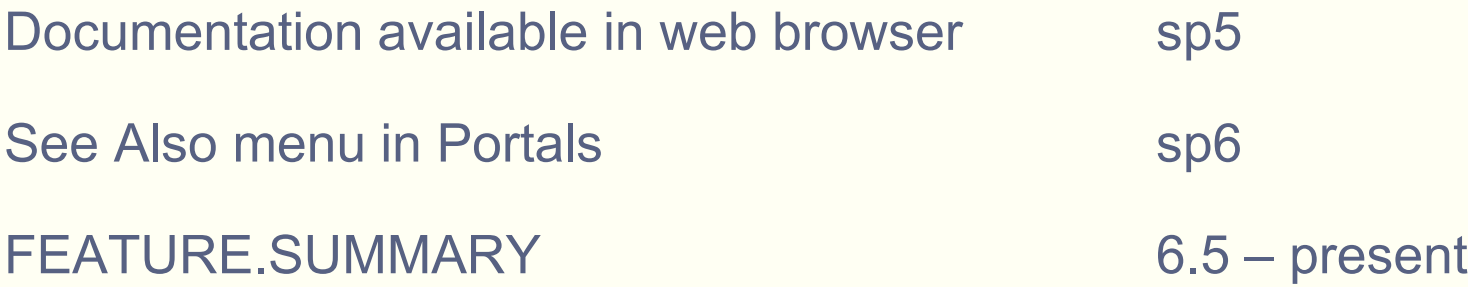

DOC.TRAIN menu, WelcomePortal See Also menu

Review what is available on your current release

Put a call in to ask for the most current release version for assessing and planning an upgrade.

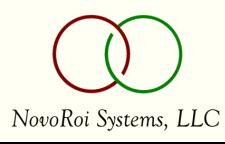

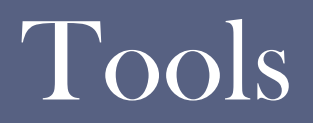

REST, Text Messaging, and More

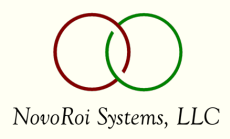

#### Interfaces

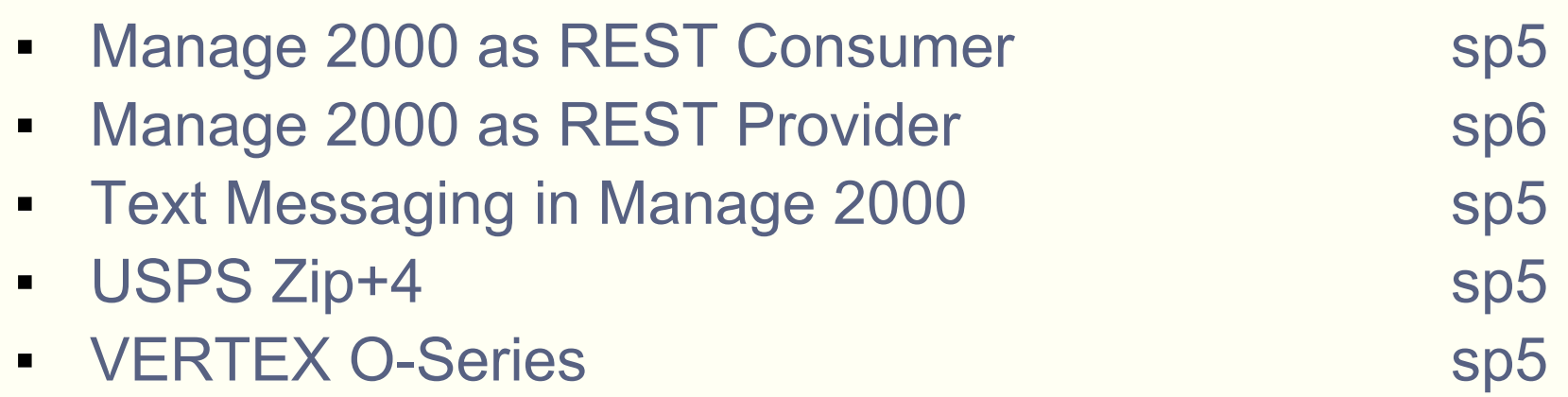

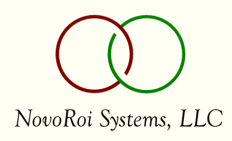

### Manage 2000 as REST Consumer

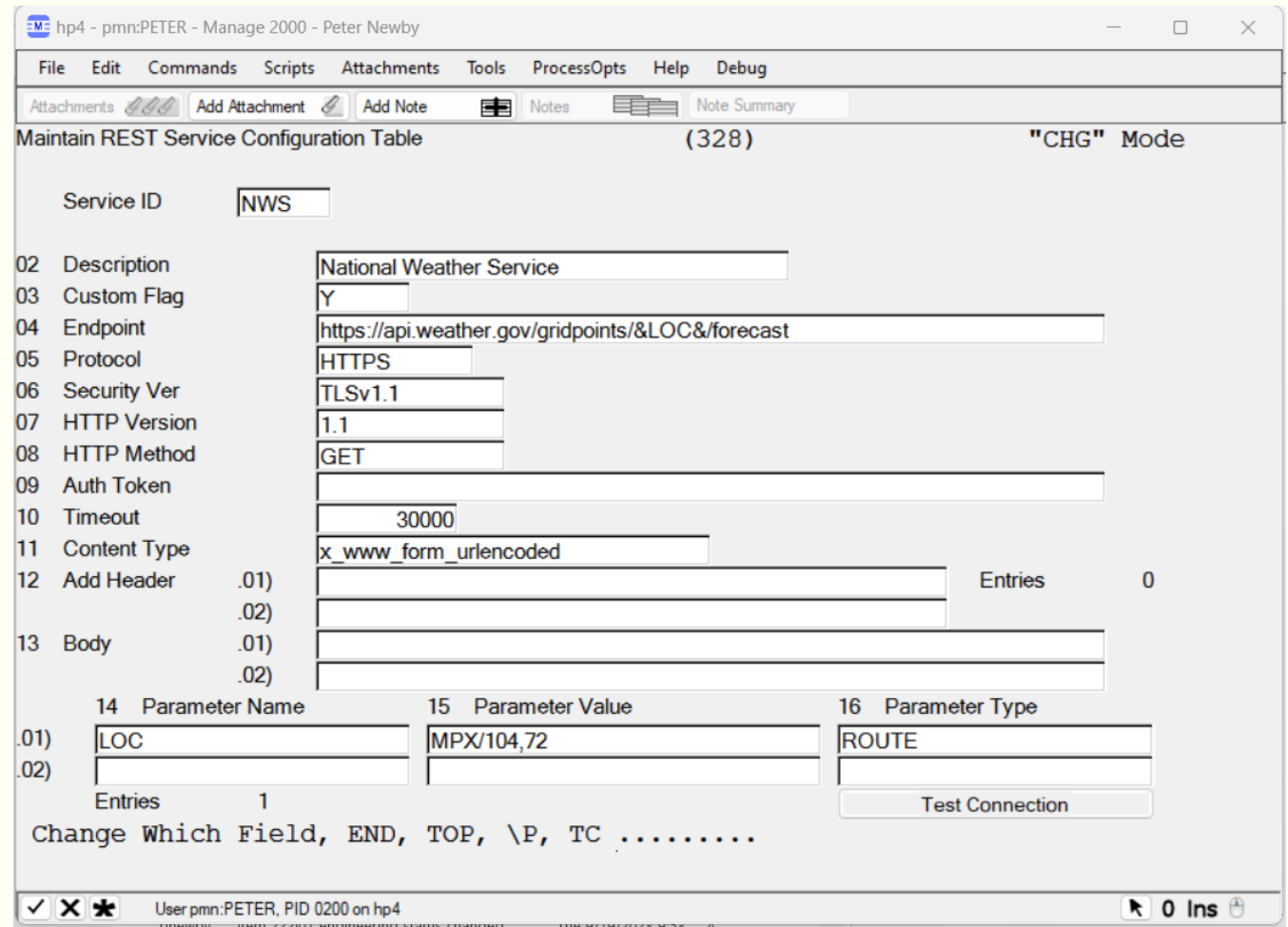

NovoRoi Systems, LLC

#### NEWS.ARTICLE REST News Source

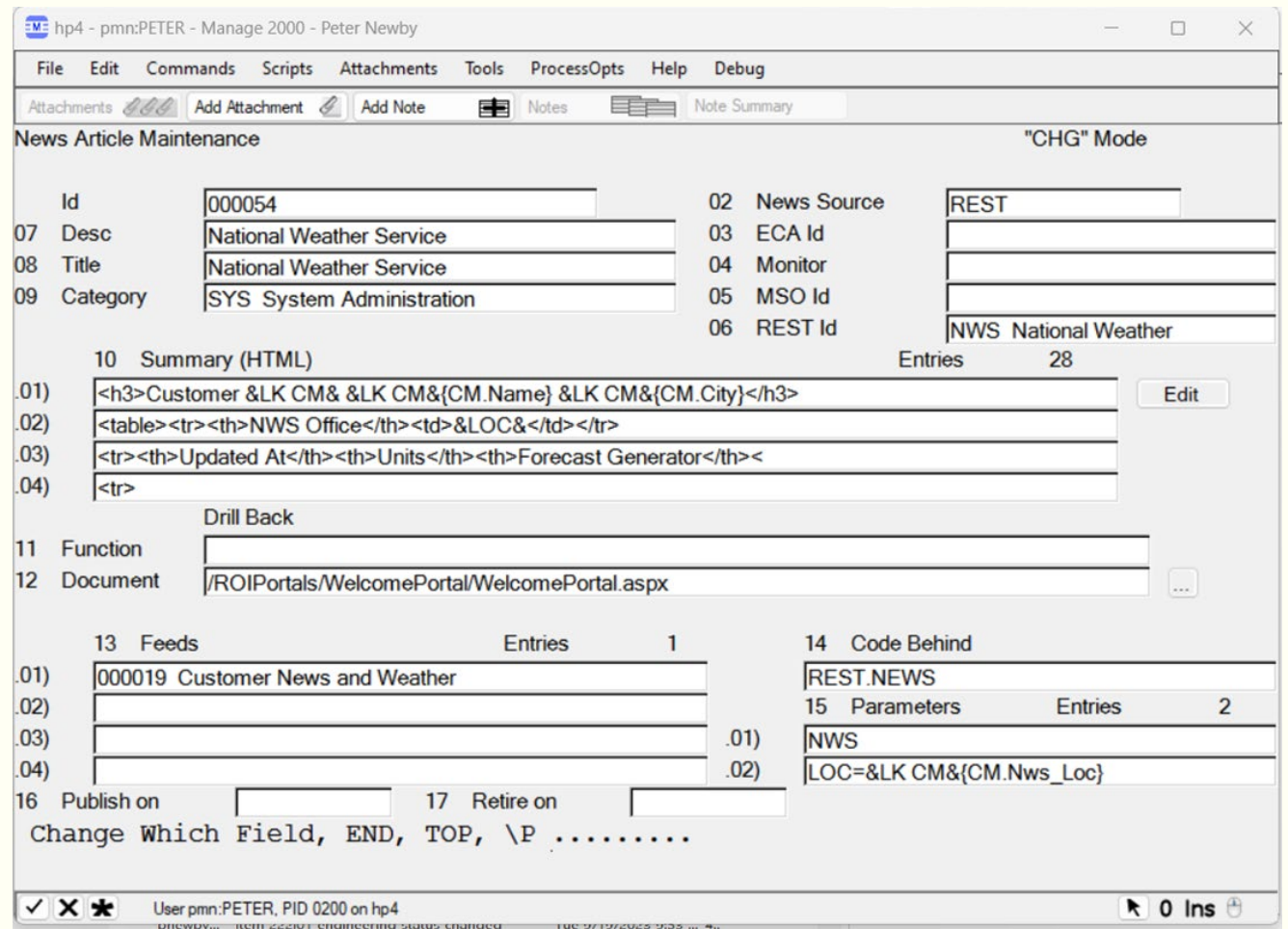

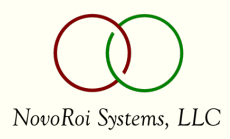

#### NEWS.ARTICLE From Out There

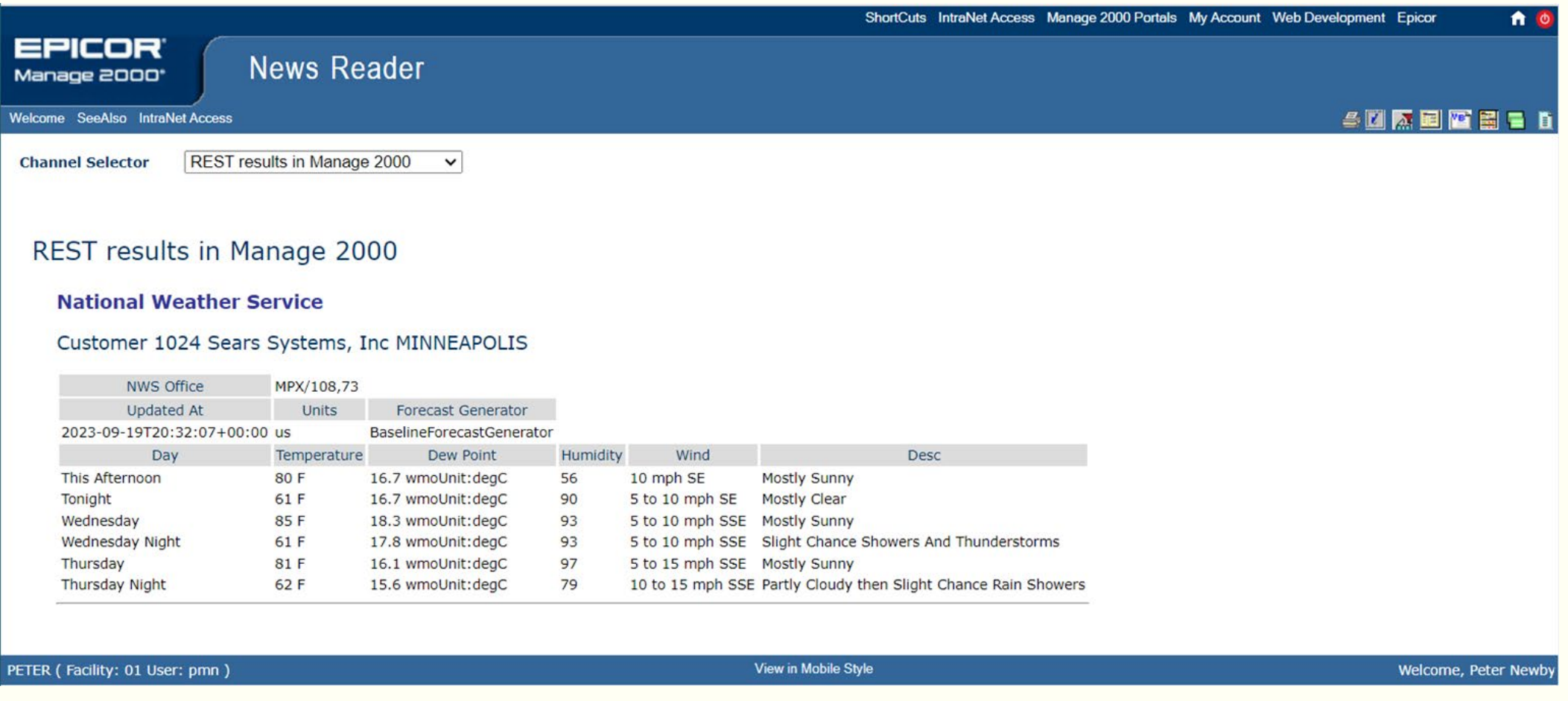

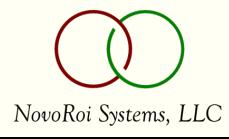

#### Manage 2000 as REST Provider

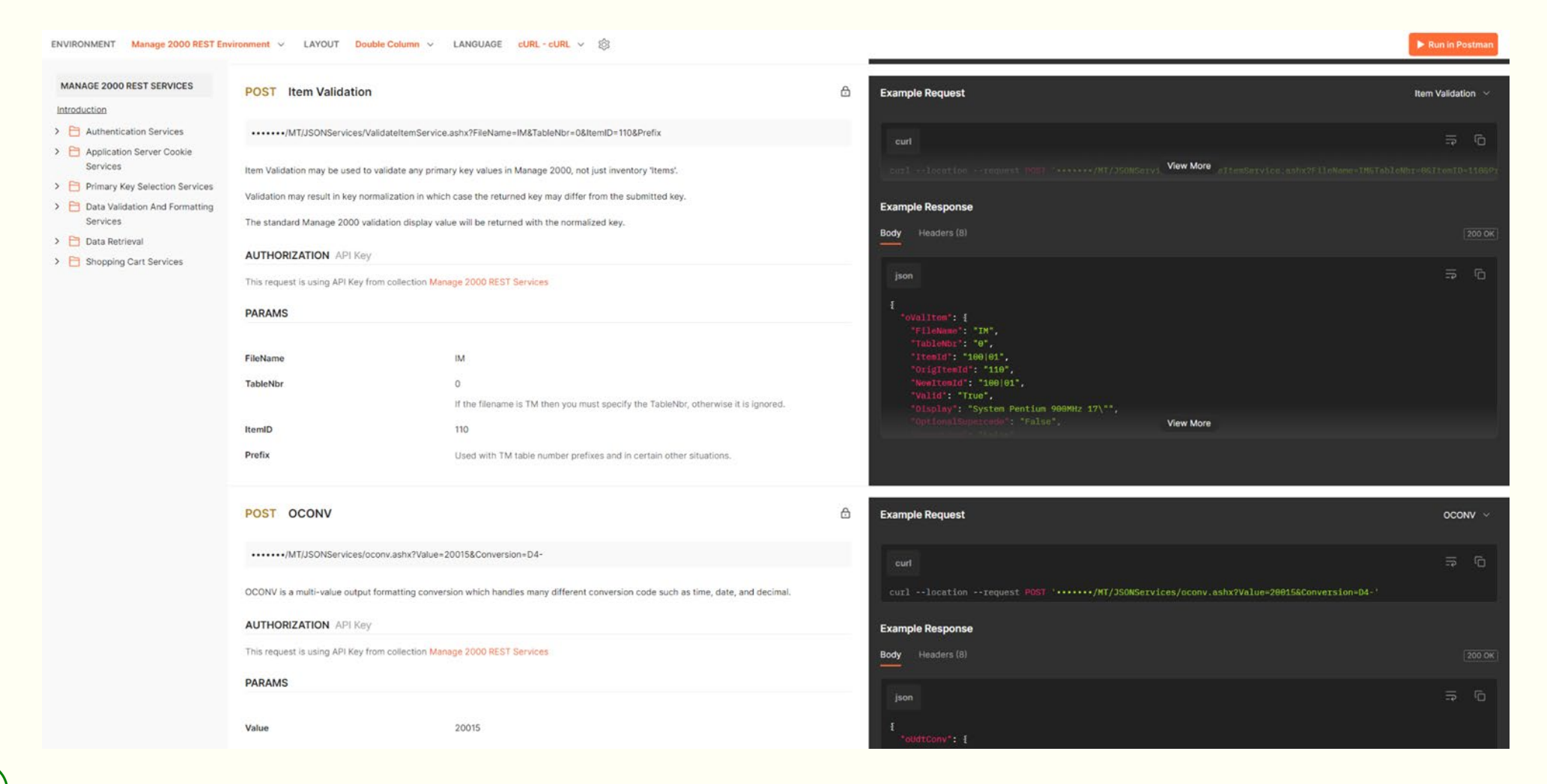

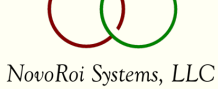

## Text Messaging in Manage 2000

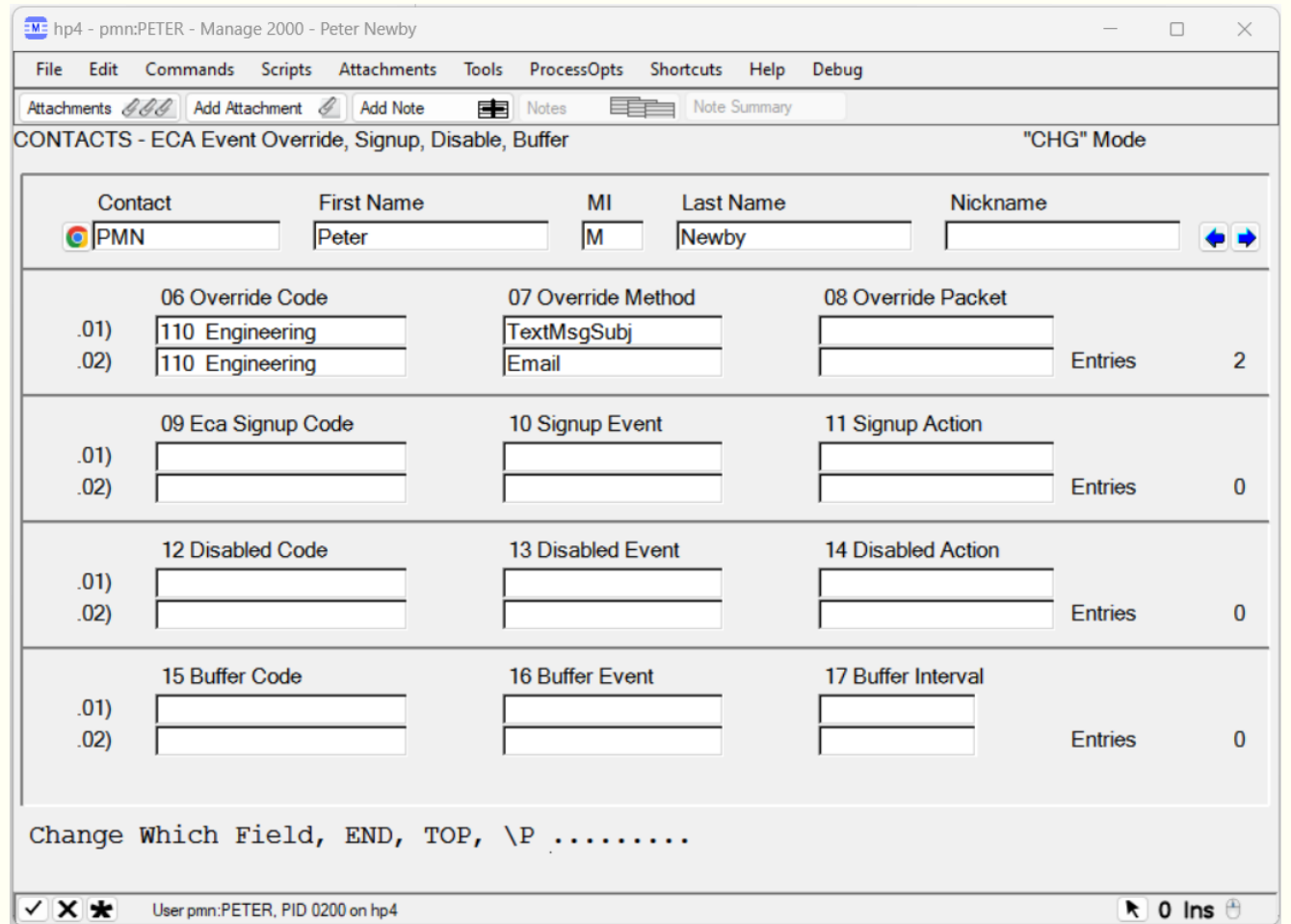

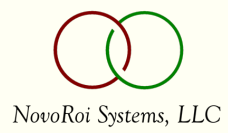

## Text Messaging in Manage 2000

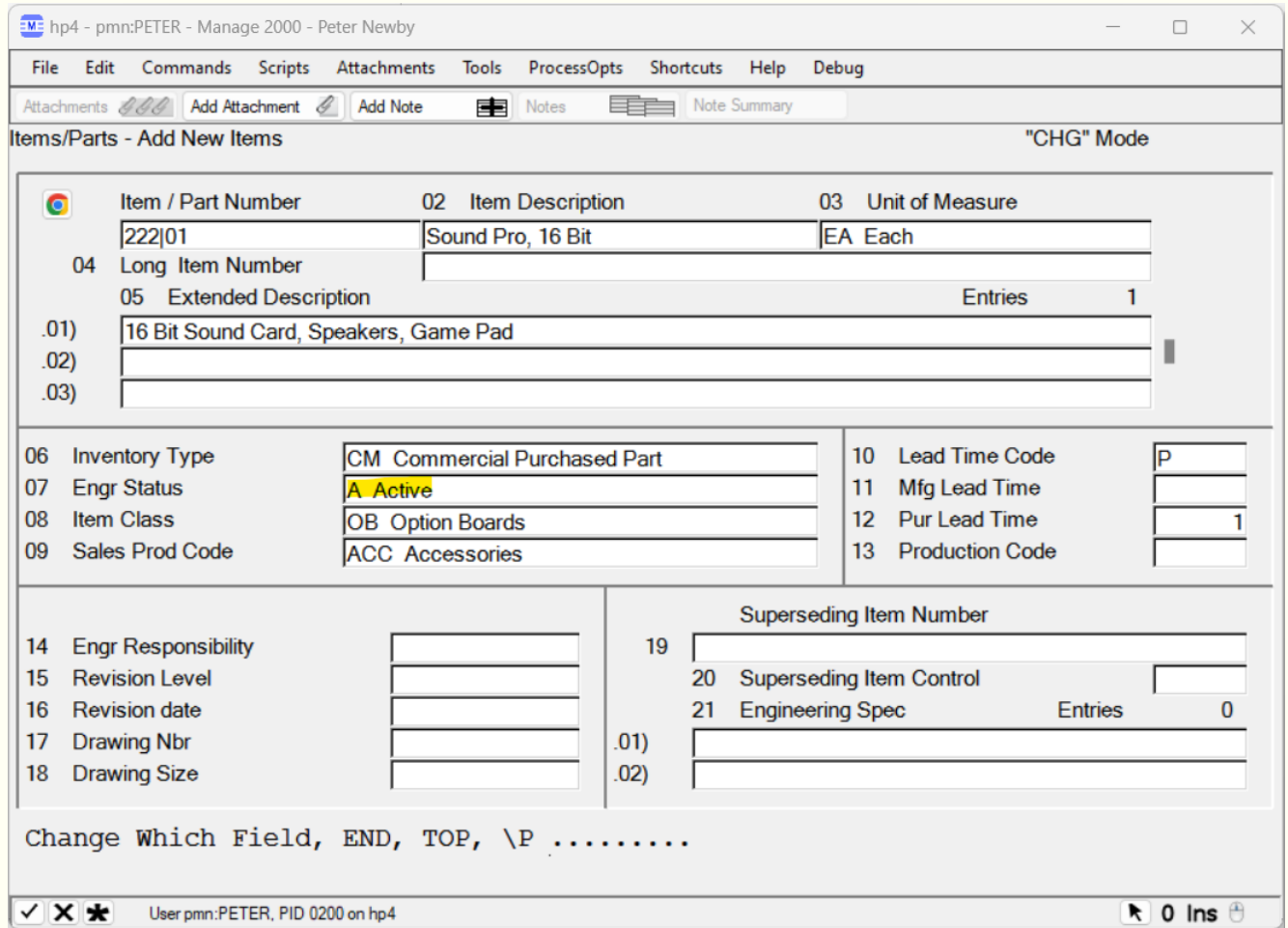

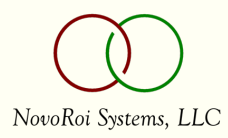

## Text Messaging in Manage 2000

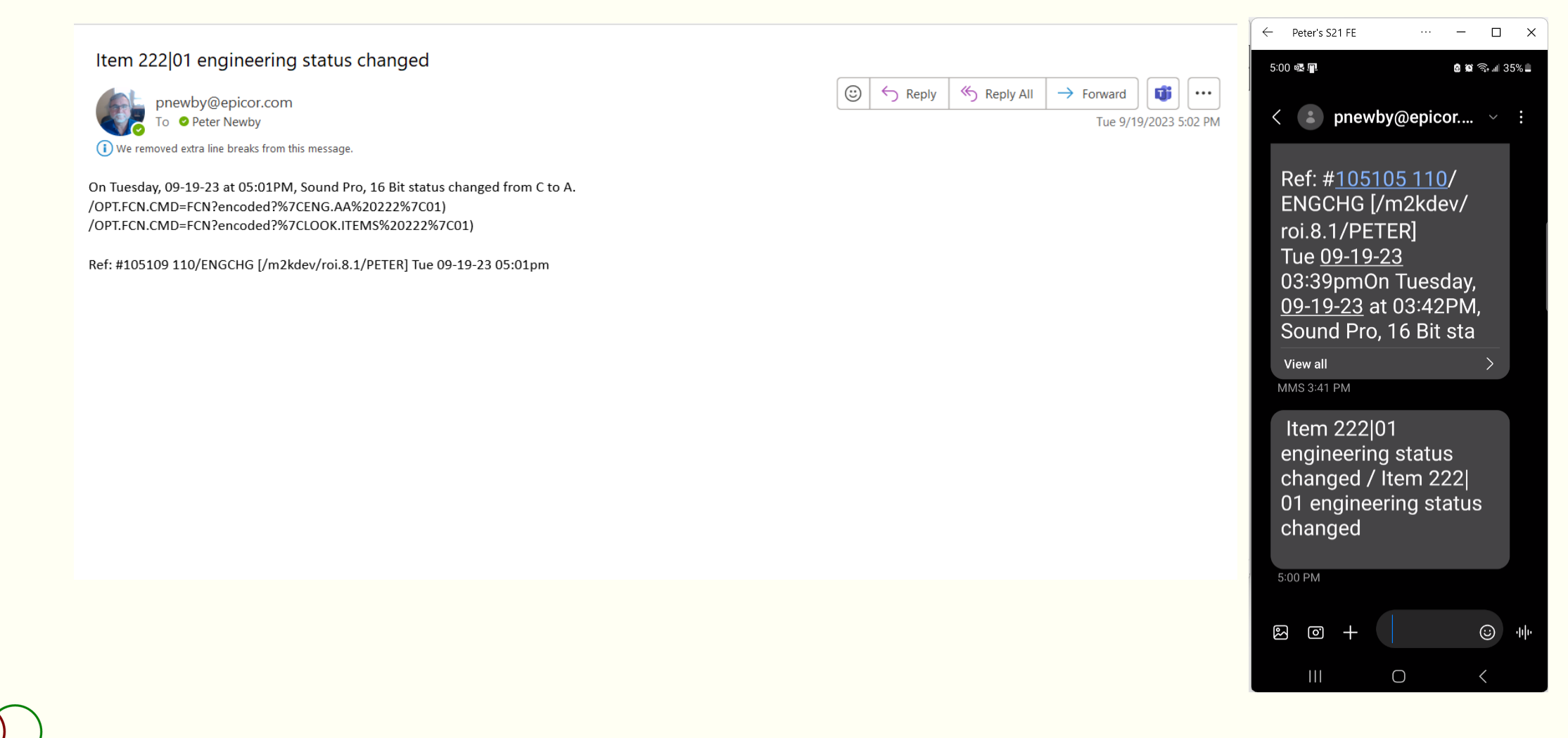

## SC.CONSTANTS - USPS Zip+4

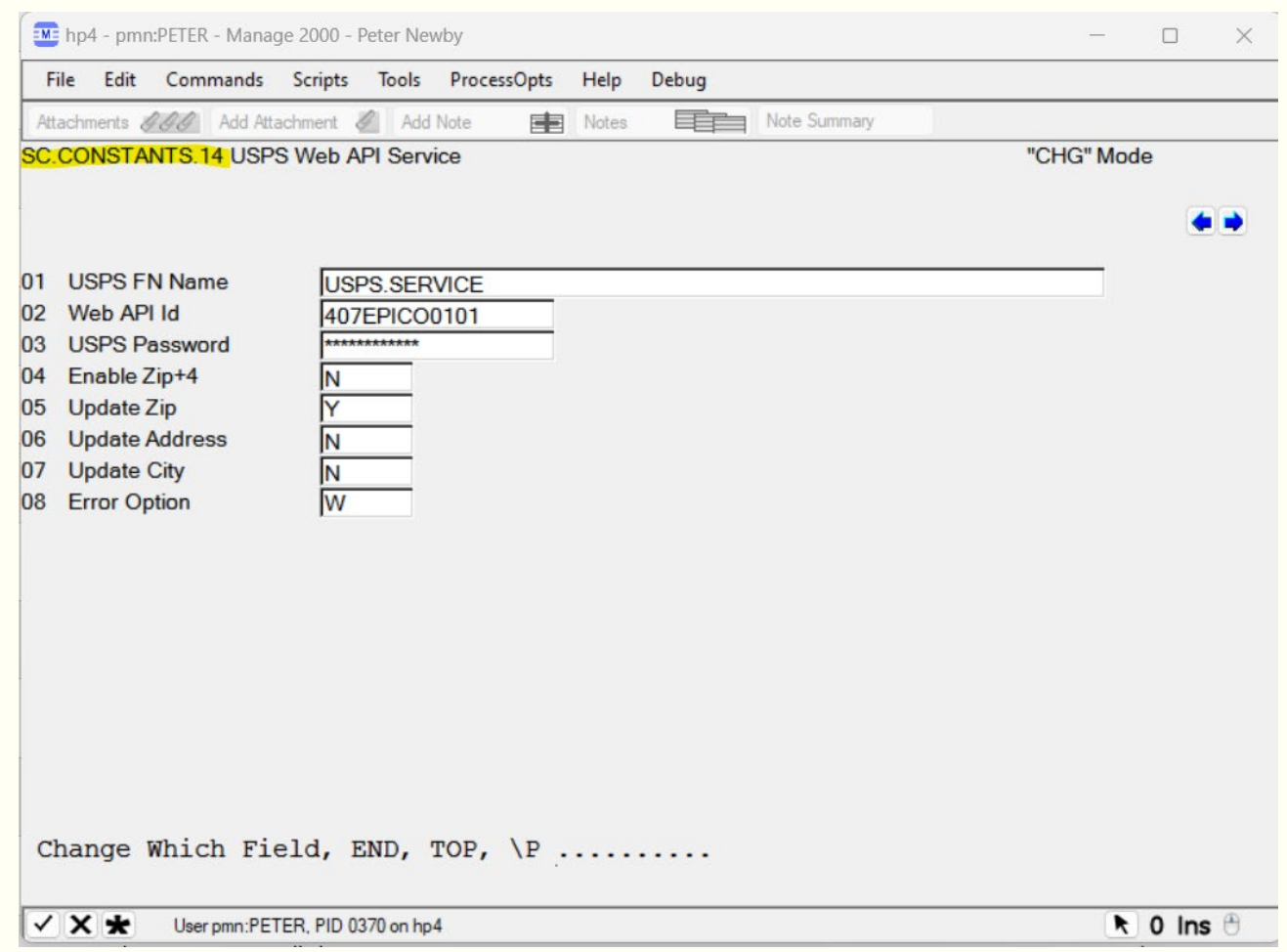

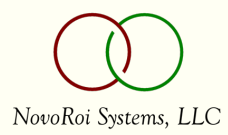

## USPS.CONSTANTS - USPS Zip+4

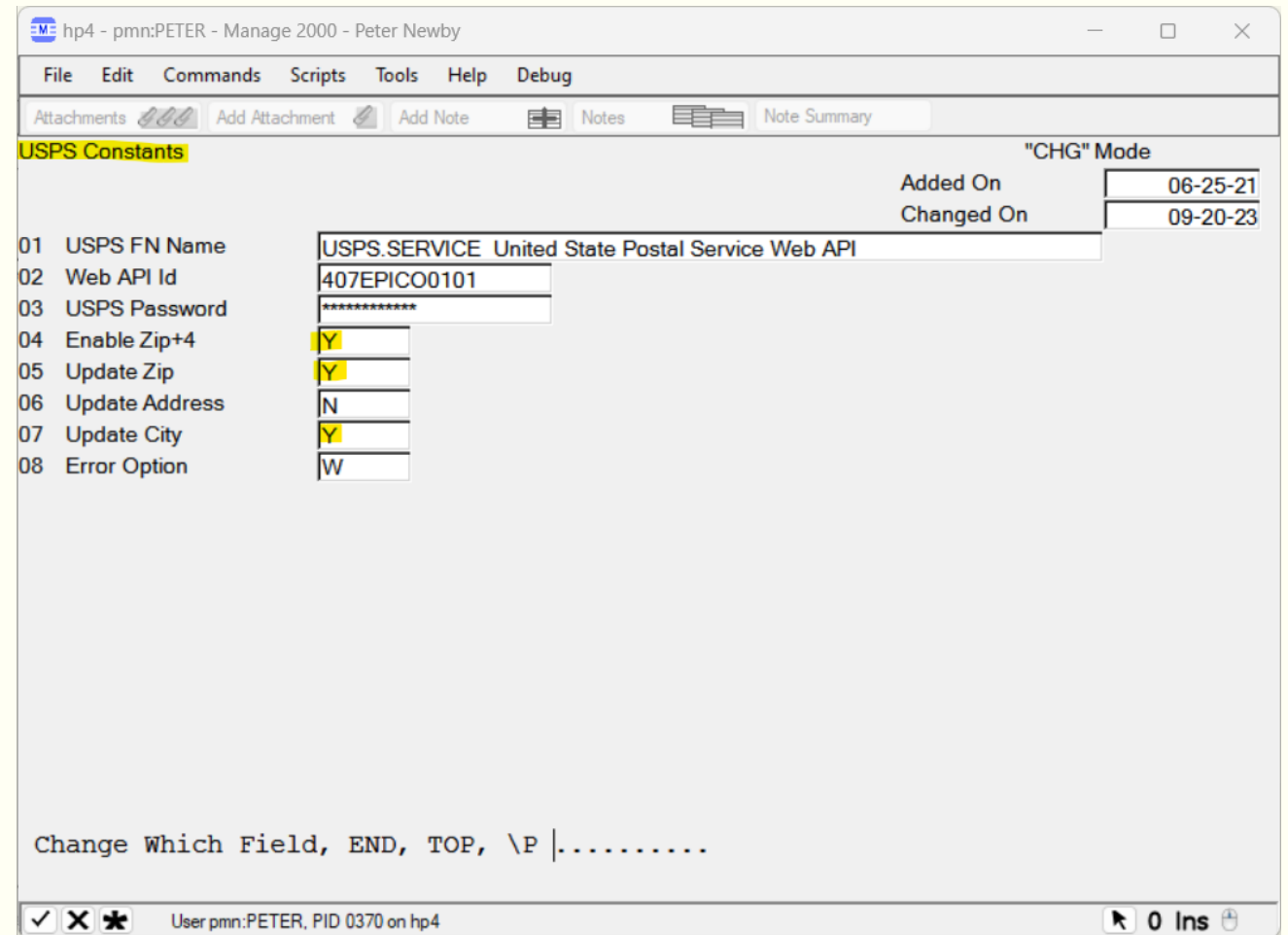

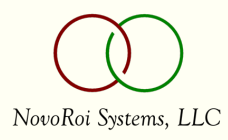

## CUSTOMERS - USPS Zip+4

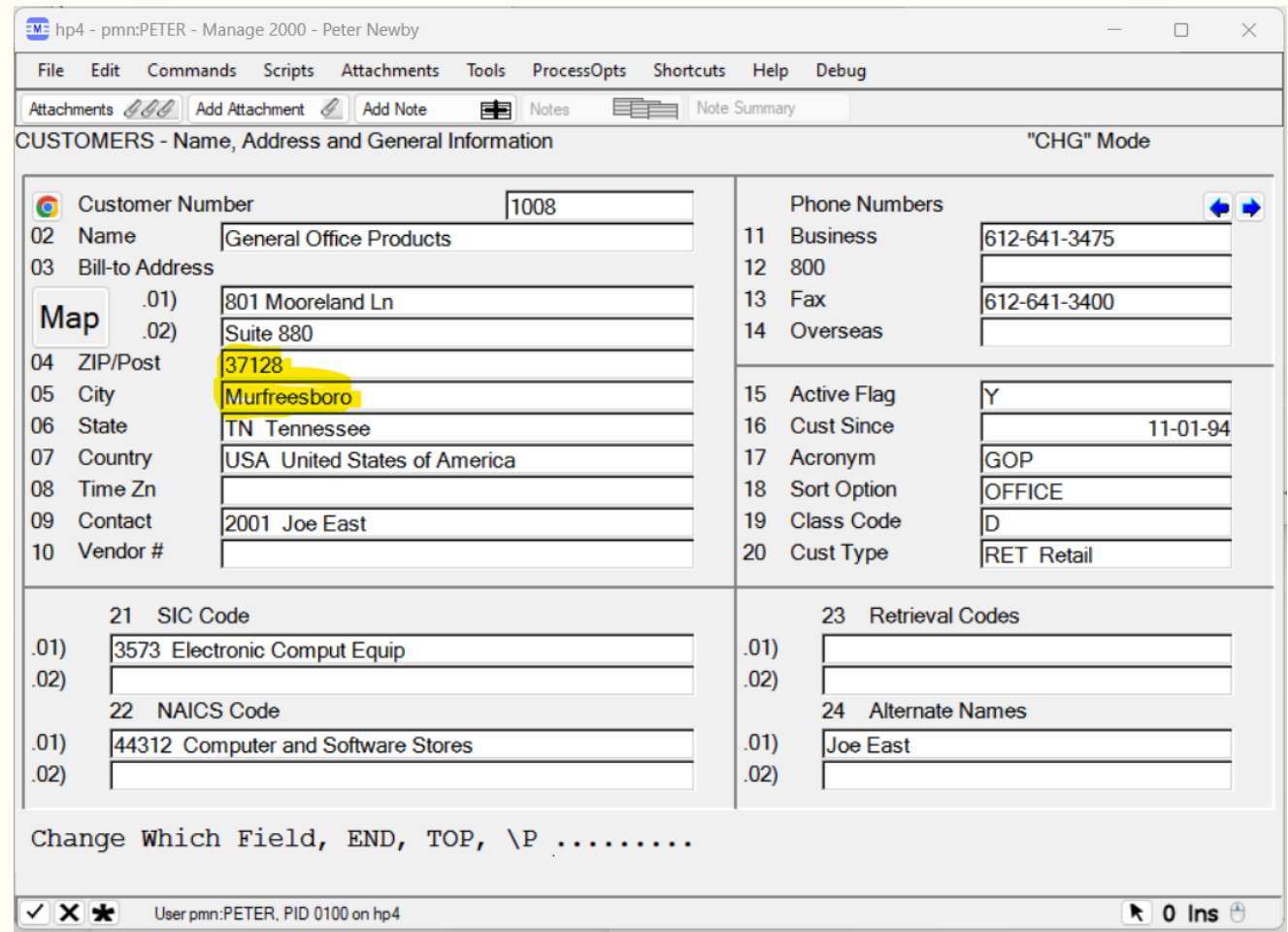

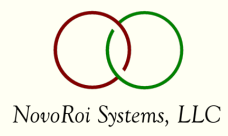

## CUSTOMERS - USPS Zip+4

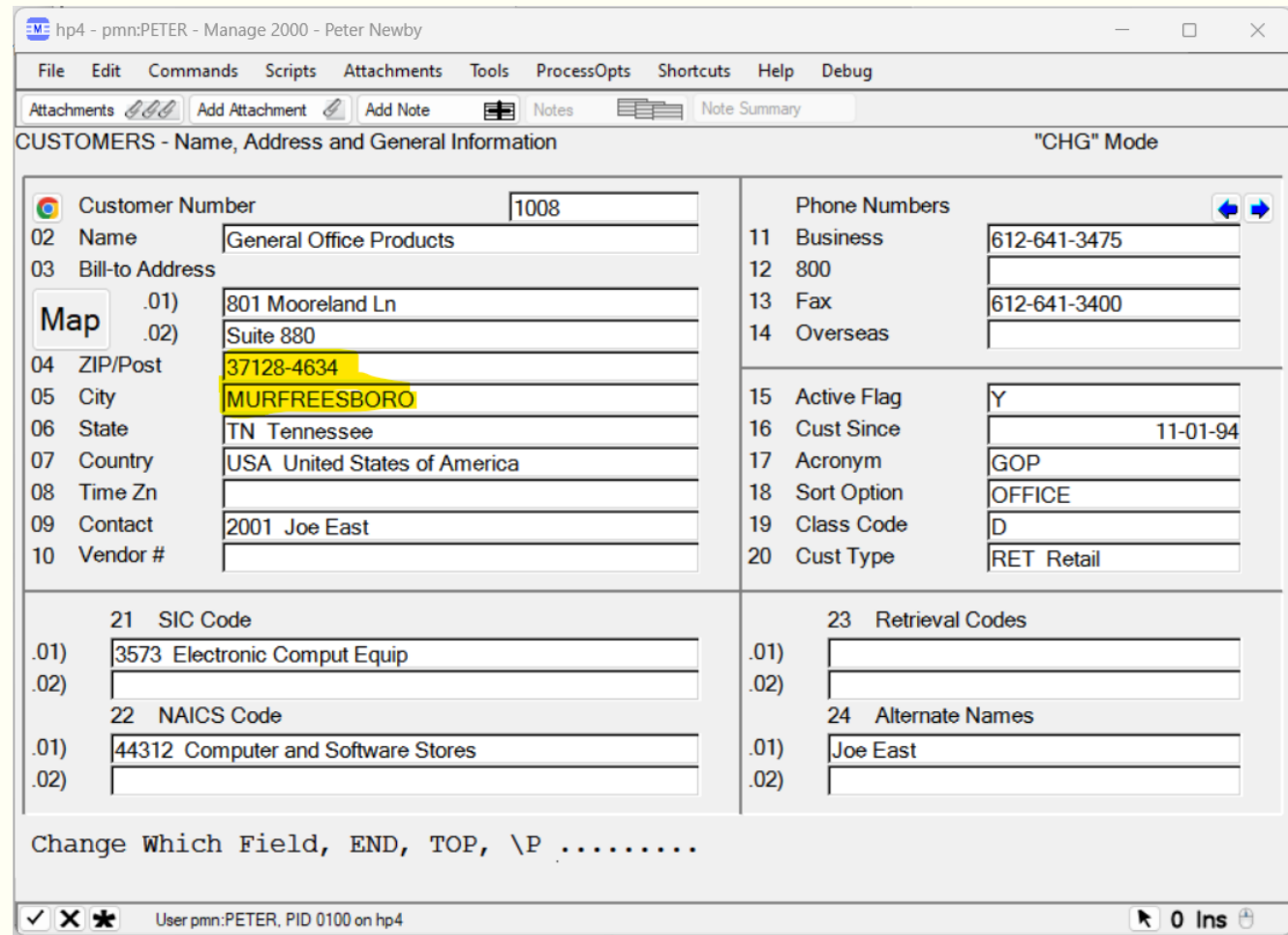

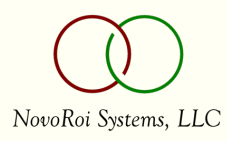

#### Tools - Other

- MSOs in Web Functions (sp3)
- MSO Variable Replacement Enhancement \LK CM{CM.CityStZip}
- User Data Entry Enhancements
- Prompt Stack MRU Enhancement
- SHOP.CALENDAR base time increment W+5, like T+5
- 8.1 sp0 features
- PDF Printing
- **EVerywhere Figure**
- Google Mapping Integration
- **Power BI Integration**

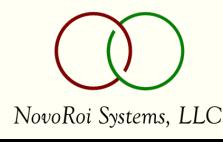

## Applications

New Web Functions and Other Developments

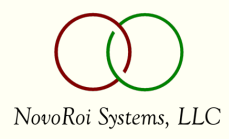

## Web Update Functions

- **EXAPPROVEREQUIStion** sp7
- ApproveCredit sp6
- CountEntry sp6
- InvAdjust sp5
- UnplannedMove sp4

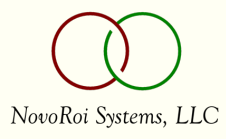

## ApproveRequistion

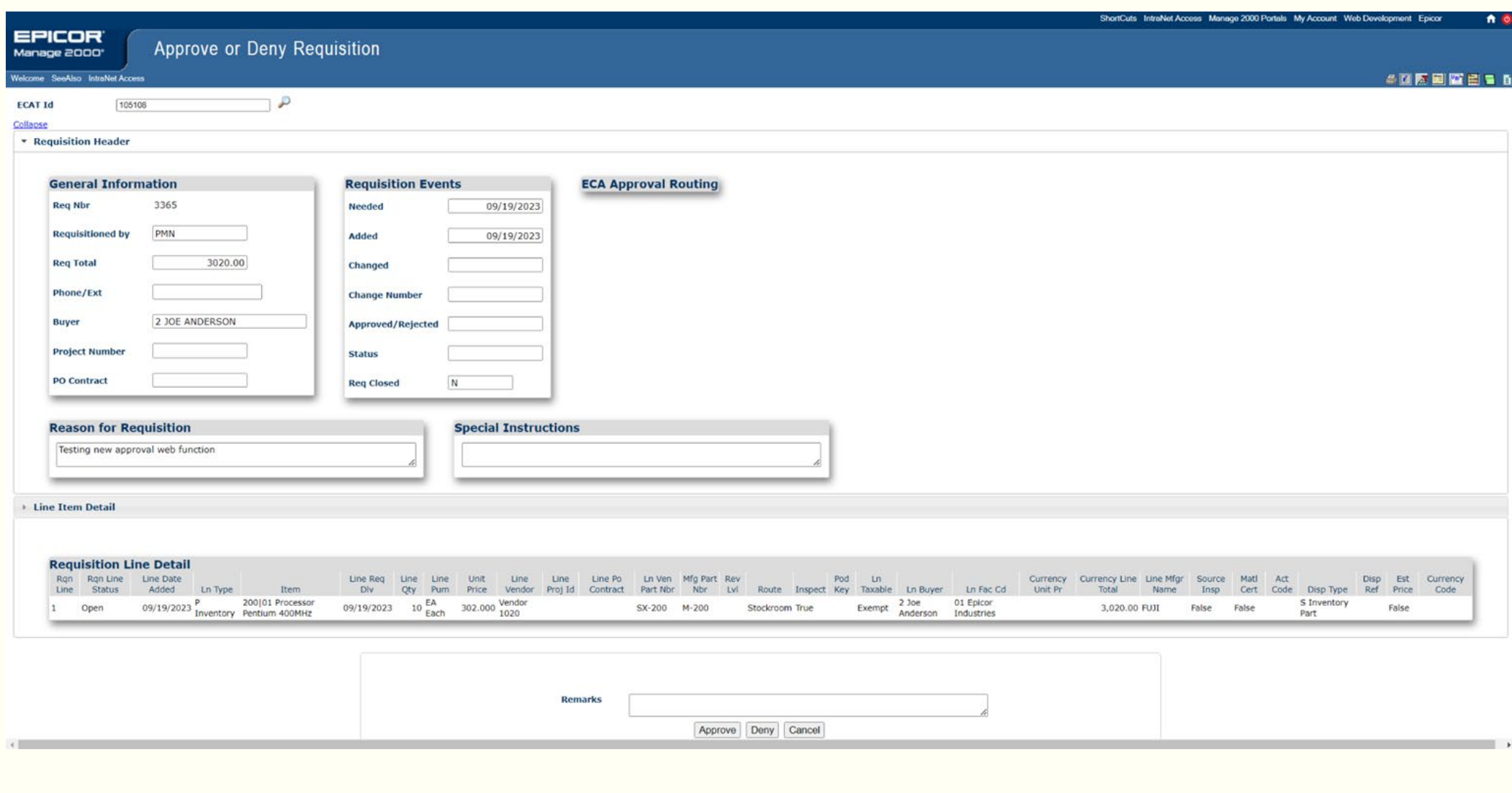

NovoRoi Systems, LLC

## ApproveCredit

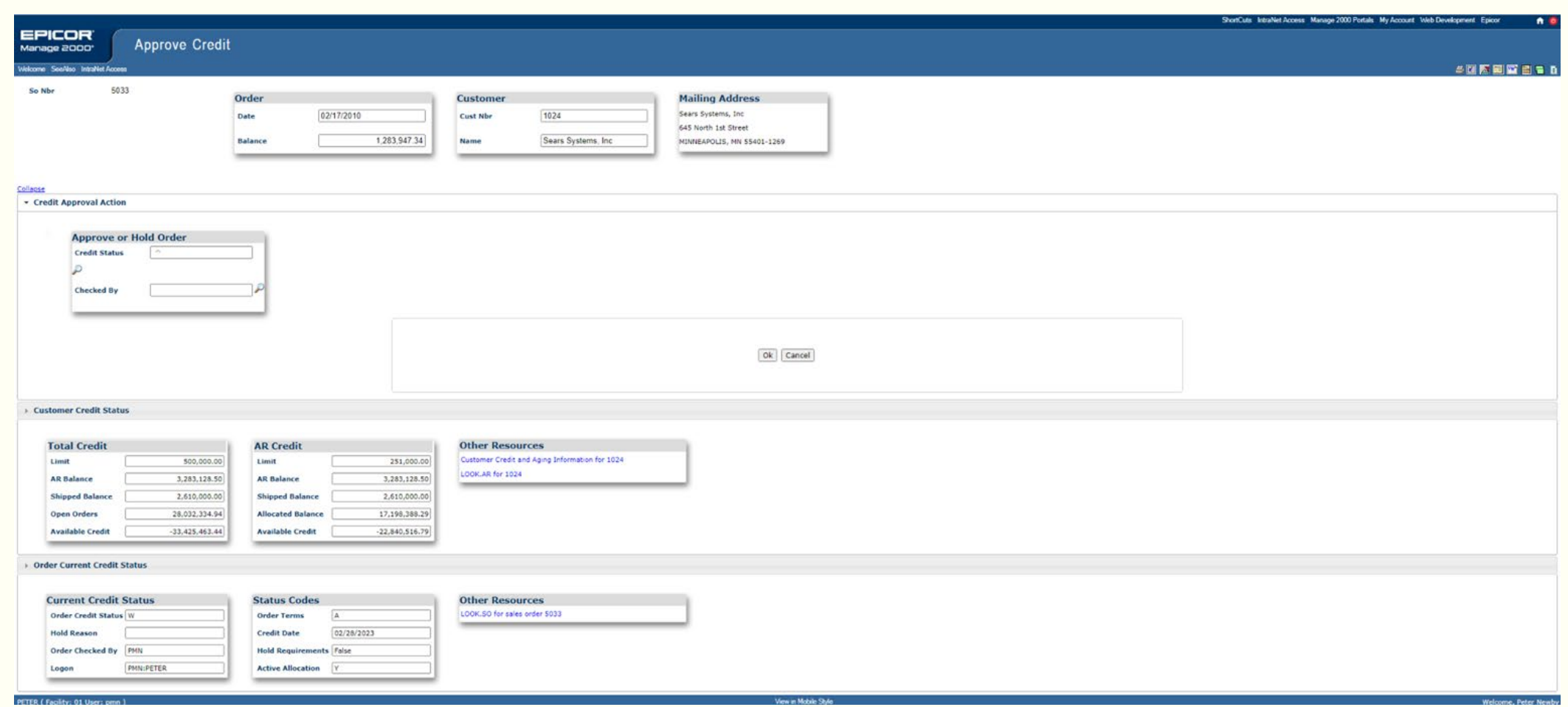

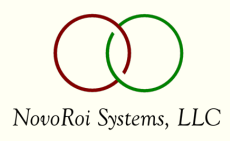

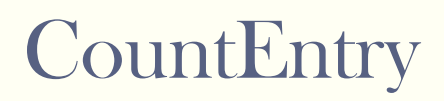

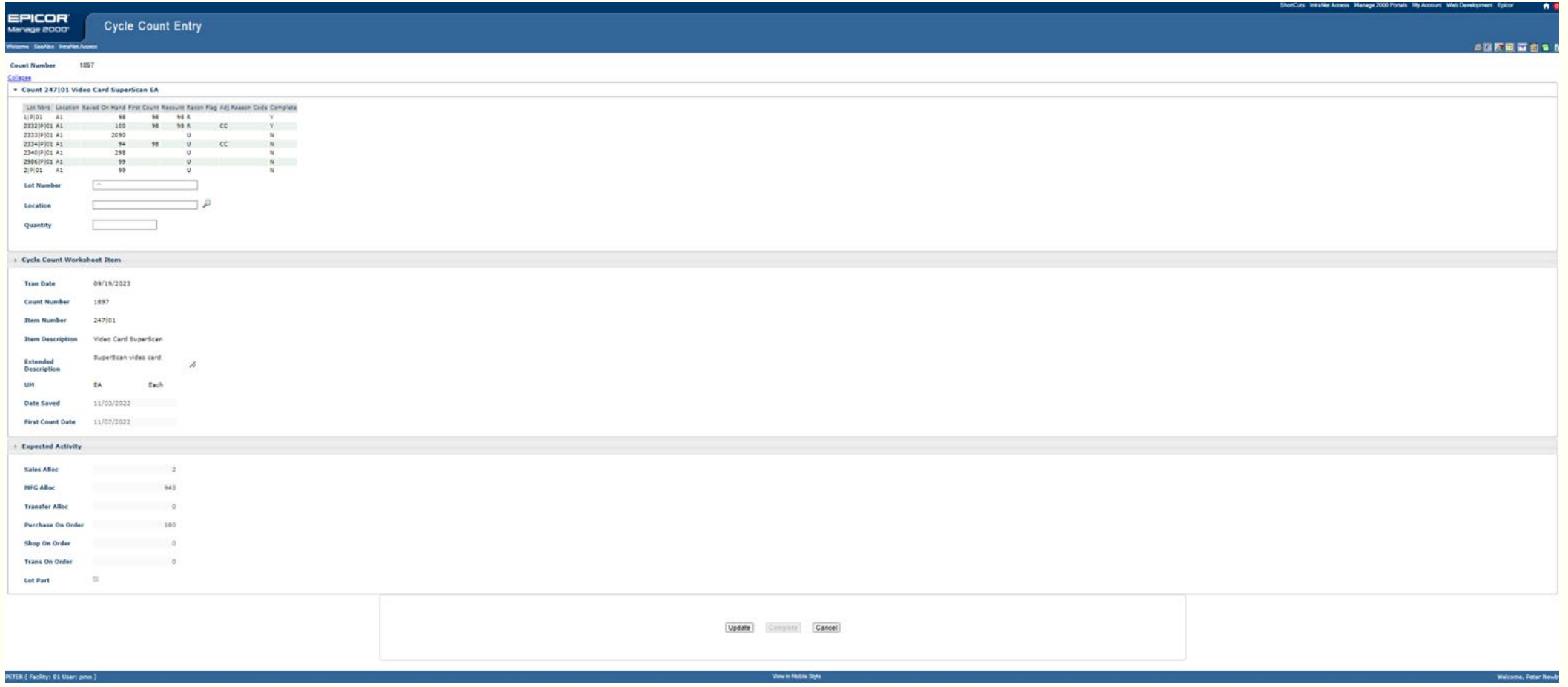

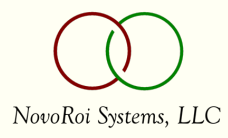

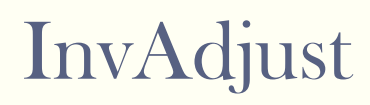

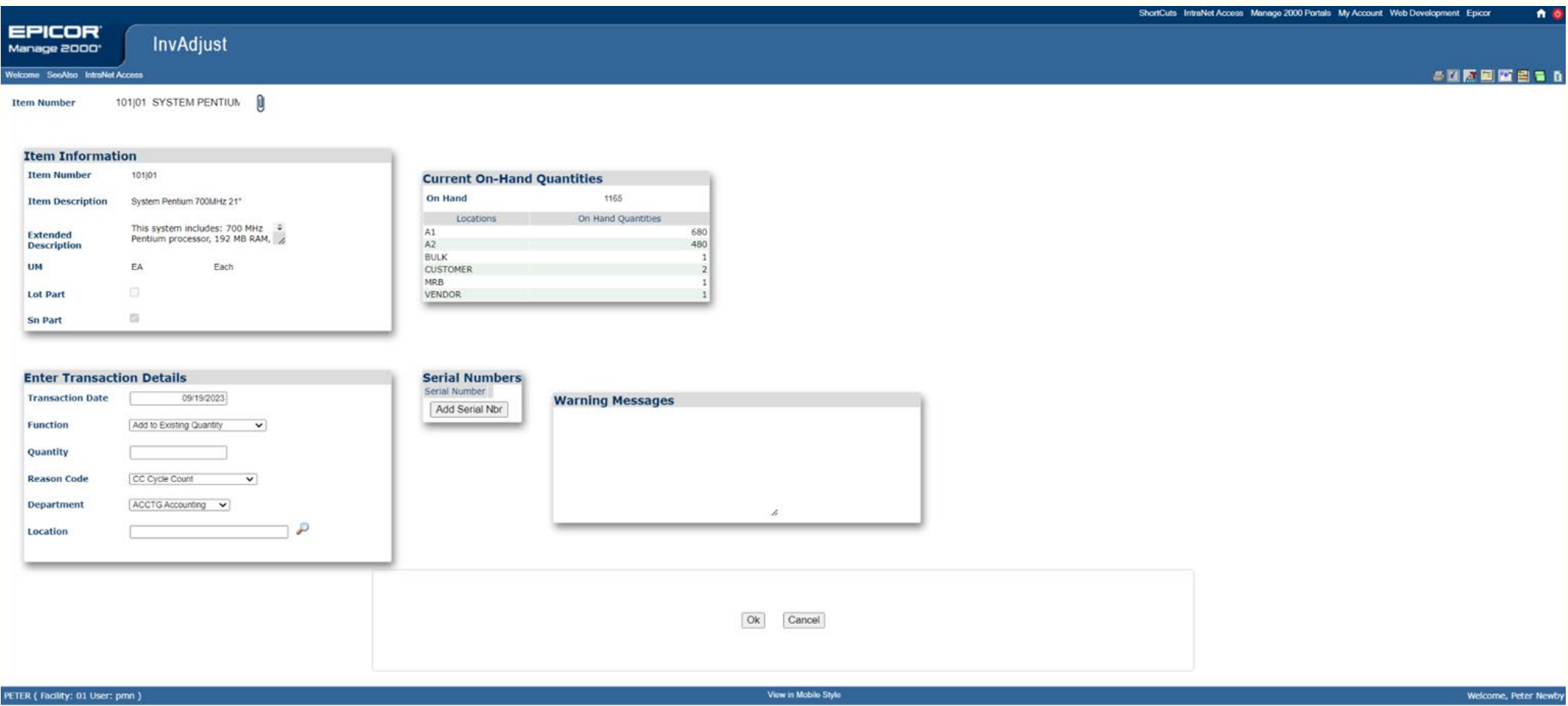

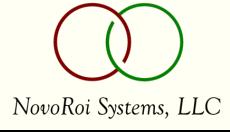

## UnplannedMove

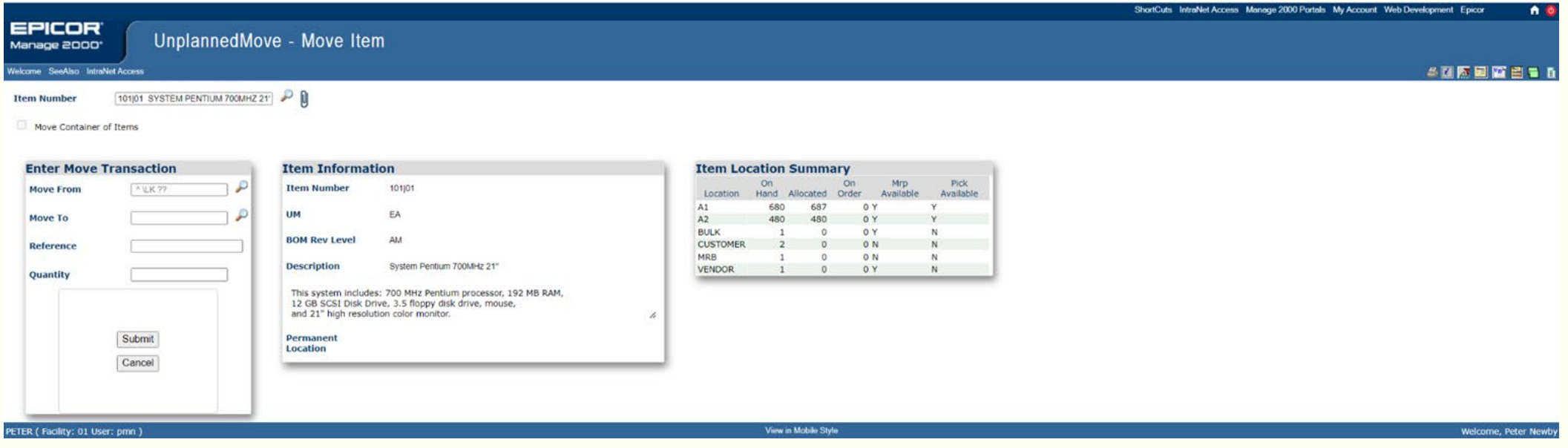

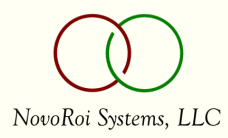

## Applications - Other

- **Retail Delivery Fee** sp6
- **Surcharge % based extra charges sp6**

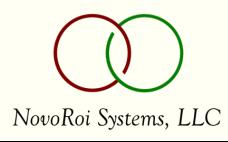

Some states are currently imposing a Retail Delivery Fee (RDF) on deliveries.

This new enhancement provides the option in the order or quote entry process to automatically calculate and apply a Retail Delivery Fee as a flat rate extra charge based upon the parameters defined for the extra charge code and customer (with defaults set in SOP.CONSTANTS).

A new report function RDF.REPORT was added to collect/report the fee(s) to aid in state filing requirements.

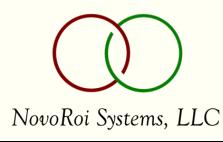

## SOP.CONSTANTS - Retail Delivery Fee

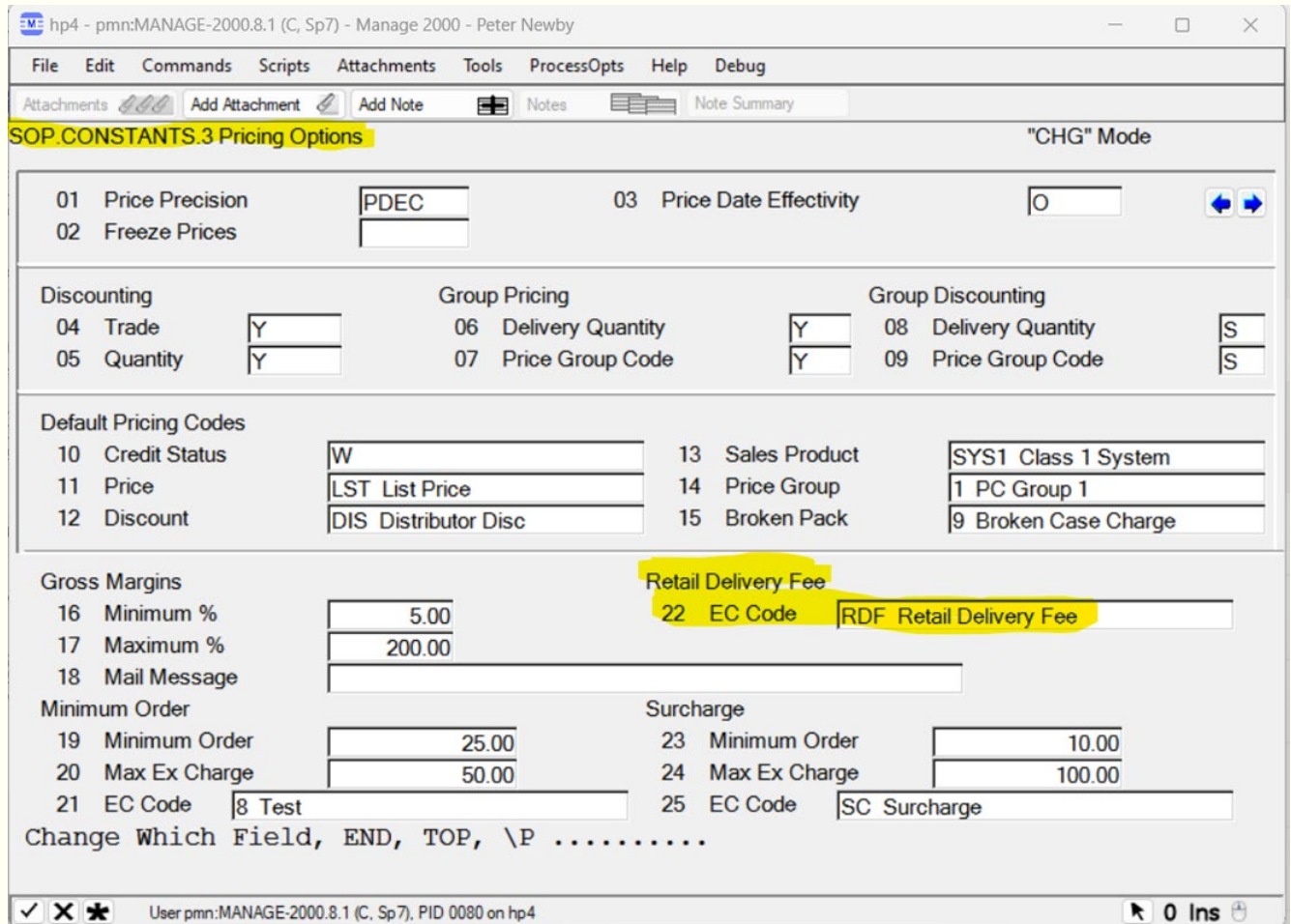

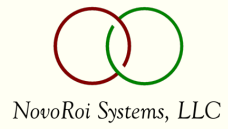

## CUSTOMERS - Retail Delivery Fee

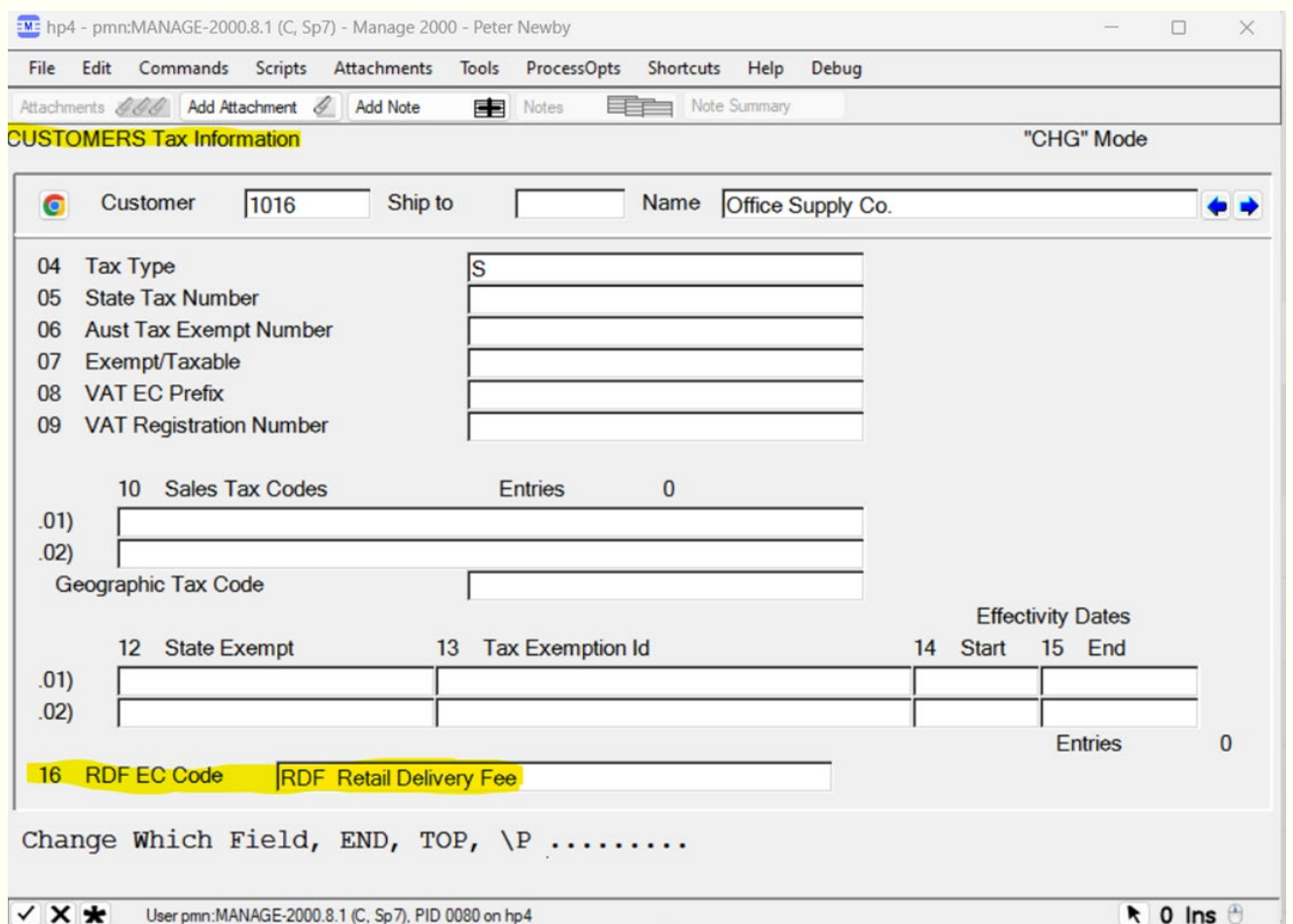

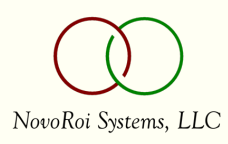

#### RDF.REPORT

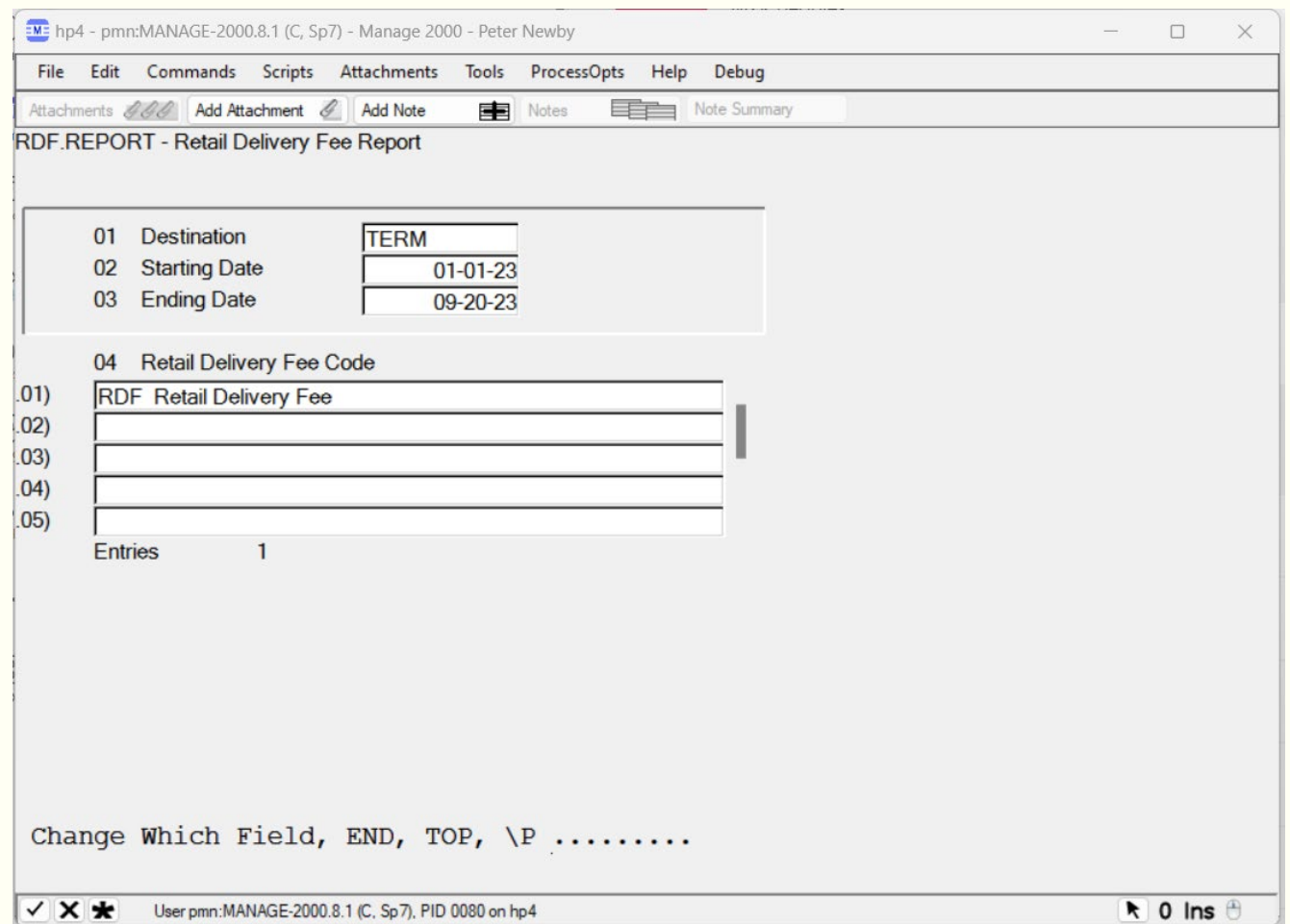

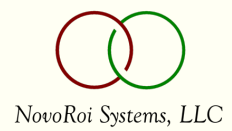

#### RDF.REPORT

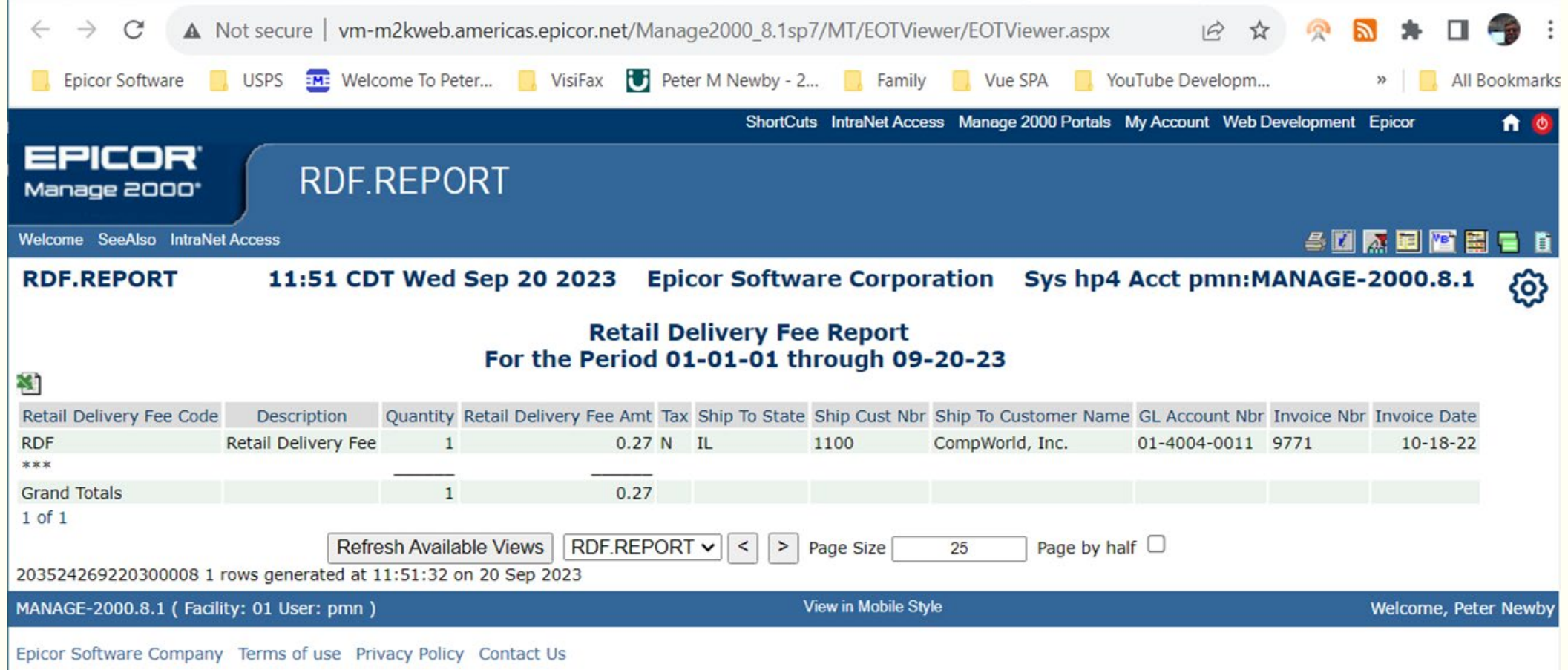

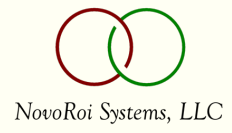

This new enhancement provides the option in the order or quote entry process to automatically calculate and apply a Surcharge percent-based extra charge based upon the parameters defined for the extra charge code and the customer's "Minimum Order" and "Maximum Extra Charge" settings (with defaults set in SOP.CONSTANTS).

The user will have the option to waive the Surcharge in order/quote entry.

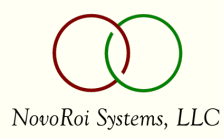

## SOP.CONSTANTS - Surcharge

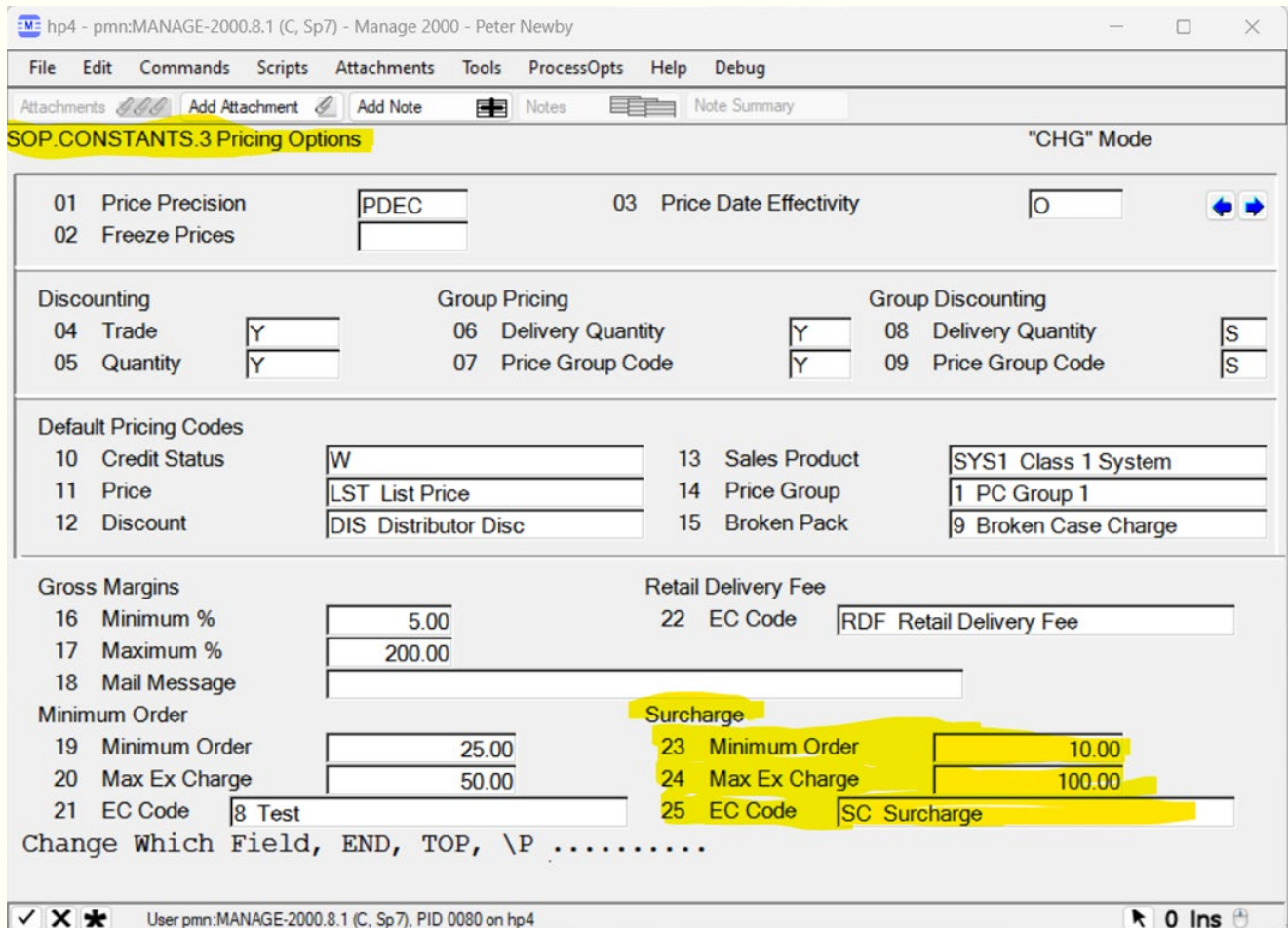

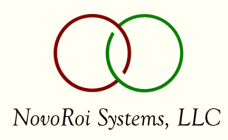

## CUSTOMERS - Surcharge

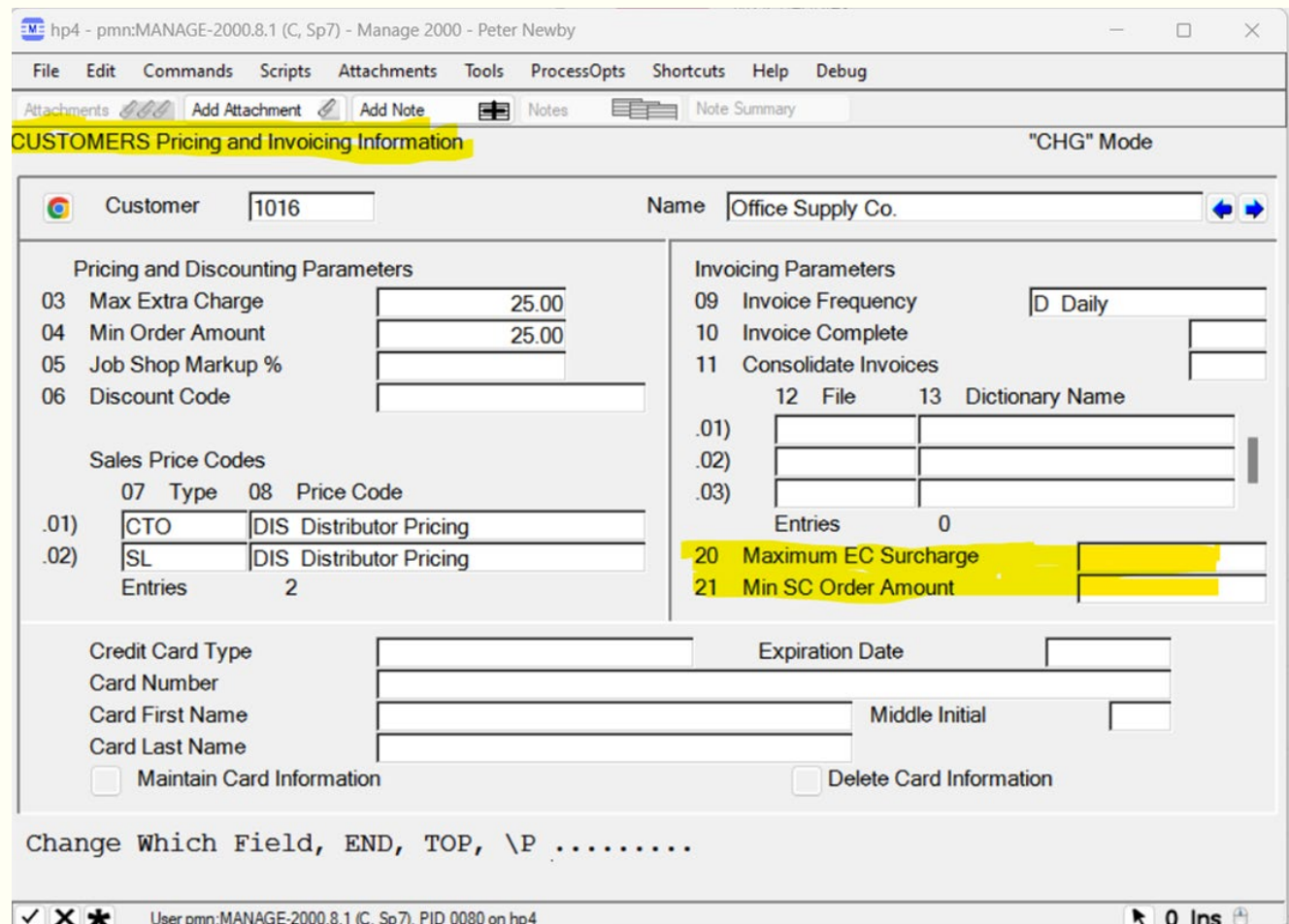

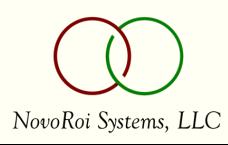

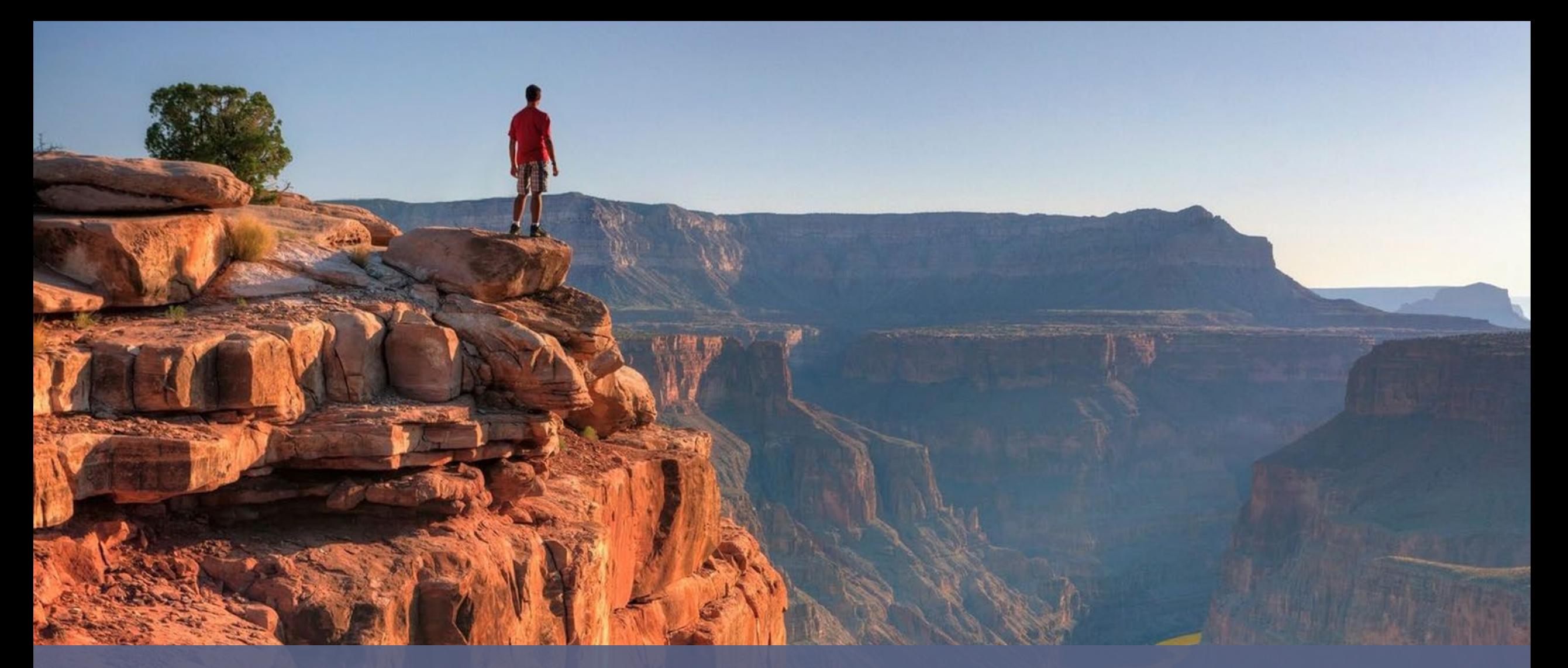

## Thank you!

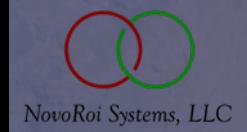

VIRTUAL NUGM 2023